# Lucky Stars Keno

# Introduction

*KENO LES ÉTOILES CHANCEUSES* est un jeu de Keno avec 80 numéros à sélectionner et 20 numéros sont tirés aléatoirement à chaque partie. Vous devez sélectionner entre 2 à 10 numéros. Trois numéros parmi les vingt numéros tirés aléatoirement sont des numéros "ÉTOILES CHANCEUSES".

# Comment jouer

Sélectionnez entre 2 à 10 numéros parmi les 80 numéros sur le tableau de jeu. Pesez sur les numéros souhaités pour l'ajouter à votre sélection. La couleur du numéro sélectionné changera pour une autre couleur sur le tableau de jeu pour indiquer que le numéro a été ajouté à la sélection. Pour retirer un numéro de votre sélection, pesez sur le numéro sélectionné que vous souhaitiez retirer. Vous pouvez également peser et faites glisser (votre doigt ou le curseur de la souris) pour sélectionner de multiples numéros.

#### **Mises**

Affiche le montant de la mise pour la partie.

Pesez sur le bouton moins (-) pour diminuer le montant de la mise pour la prochaine partie. Pesez sur le bouton plus (+) pour augmenter le montant de la mise pour la prochaine partie.

#### Annulez tout

Effacer tous les numéros de votre sélection sur le tableau de jeu.

#### Annuelez dernier

Effacer le dernier numéro ajouté à votre sélection sur le tableau de jeu.

#### SÉLECTION AUTO

Sélection aléatoire de numéros sur le tableau de jeu. Le nombre de numéros sélectionnés est indiqué dans le champ Sélection Auto (entre 2 à 10 numéros).

Pesez sur le bouton moins (-) pour diminuer le nombre de numéros pour la sélection auto. Pesez sur le bouton plus (+) pour augmenter le nombre de numéros pour la sélection auto.

#### Sélection Précédente

Permets de parcourir la sélection de numéros joués précédemment. Pesez sur la flèche arrière pour retourner à la sélection de numéros joués précédemment. Pesez sur la flèche avant pour retourner à la prochaine sélection de numéros joués.

#### Vitesse

Pesez pour changer la vitesse du tirage des numéros à lent, normal ou rapide.

#### Jouez

Pesez pour commencer la partie.

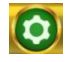

Pesez pour accéder au menu des options du jeu.

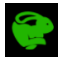

Sélection de la vitesse du tirage des numéros à lent, normal ou rapide.

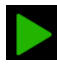

Activer ou désactiver les parties automatiques.

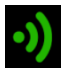

Activer ou désactiver les sons ou la musique de fond.

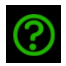

Afficher les règles du jeu.

### Tirage des numéros

Lorsque vous aviez complété votre sélection de numéros, pesez sur Jouez pour commencer la partie. Le jeu procédera au tirage de 20 numéros aléatoires parmi les 80 numéros.

Lorsqu'un numéro tiré atterrit sur un numéro qui ne fait pas partie de votre sélection, la case du numéro tiré changera à une couleur différente. Si le numéro tiré atterrit sur l'un des numéros de votre sélection, la case du numéro de votre sélection changera à une couleur différente que précédemment.

# Les numéros étoiles chanceuses

Il y a 3 numéros *étoiles chanceuses* qui seront tirés lors de chaque partie. Si un des numéros *étoiles chanceuses* correspond aux numéros sélectionnés, tous les gains seront multipliés par le multiplicateur de l'étoile chanceuse correspondante. Si plus d'une étoiles chanceuses correspond aux numéros sélectionnés, les multiplicateurs de lots correspondants seront multipliés.

- 1. La première étoile chanceuse est bleue et elle est toujours le premier numéro tiré et offre un multiplicateur de lot X2.
- 2. La deuxième étoile chanceuse est blanche et elle est toujours le 10e numéro tiré et offre un multiplicateur de lot X2.
- 3. La troisième étoile chanceuse est rouge et elle est toujours le 20e numéro tiré et offre un multiplicateur de lot X4.

# Comment gagner

Les lots sont payés en fonction de la table de paiements et dépendent du nombre de numéros de votre sélection qui correspondent aux numéros tirés. Les montants des lots sont indiqués dans la table de paiements et s'ajustent automatiquement selon le nombre de numéros de votre sélection et le montant de votre mise.

Les lots sont payés conformément à la table de paiement disponible à l'interface de jeu.

#### Table de Paiements

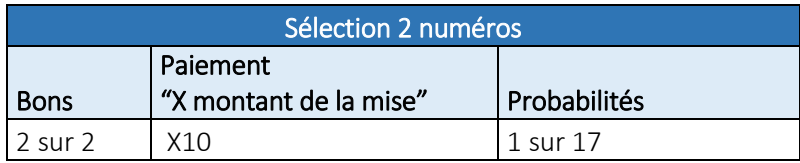

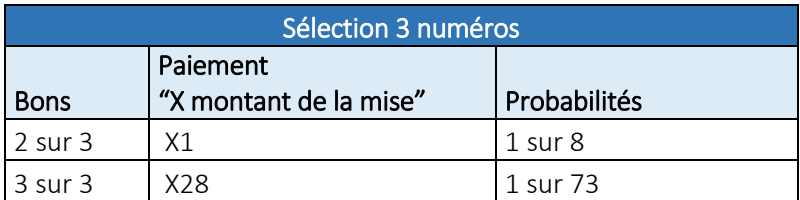

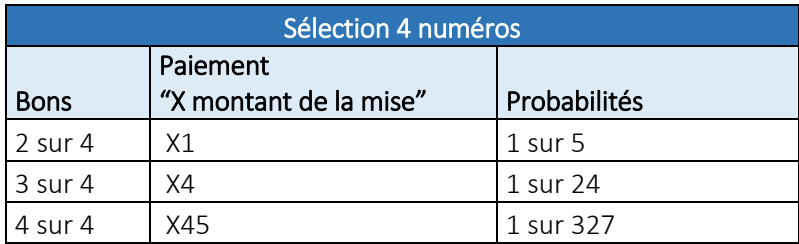

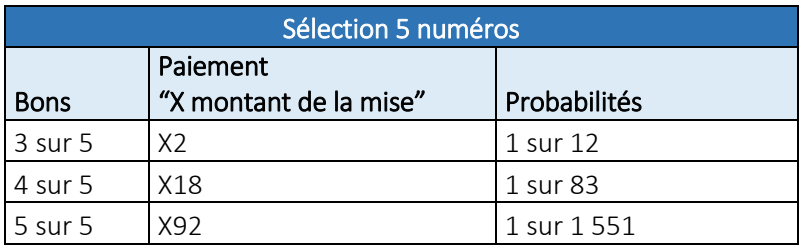

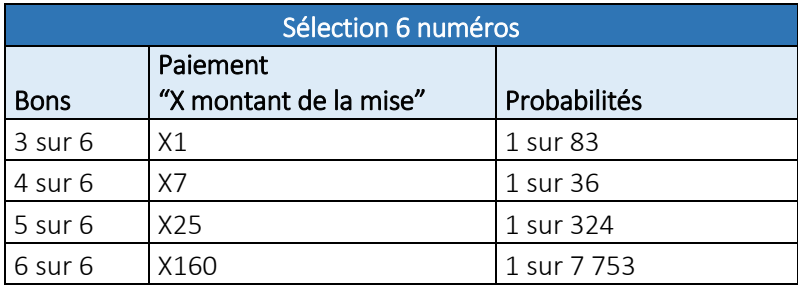

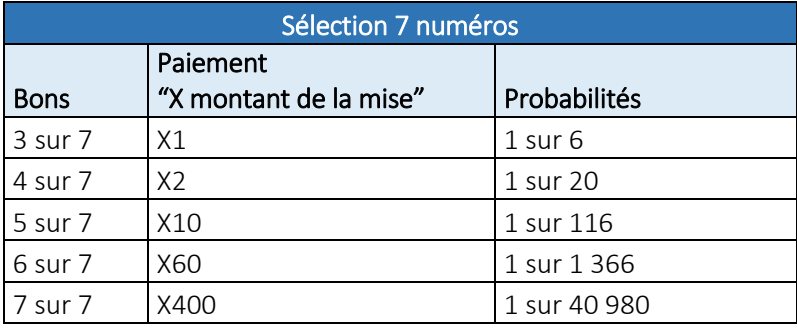

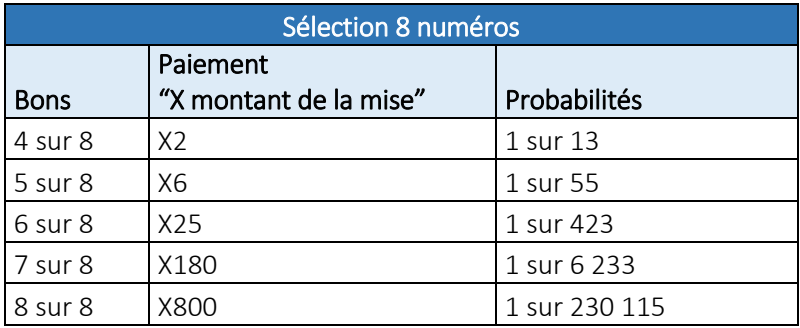

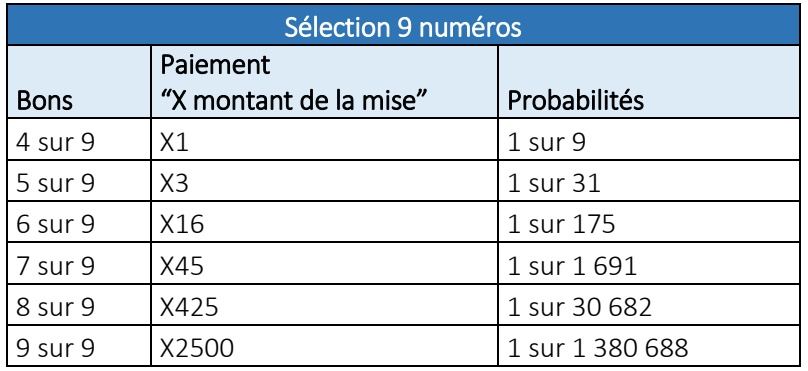

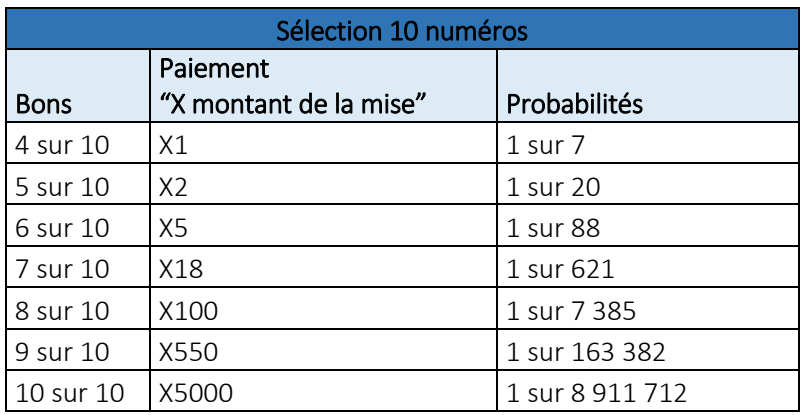

# Taux de retour aux joueurs

Les chances d'obtenir un résultat particulier sont toujours les mêmes au début de chaque partie. Les chances ne varient pas en fonction des résultats antérieurs, du montant des mises, du montant du solde, des numéros choisis, de l'heure de la journée, du jour de la semaine, etc. Par exemple, si le gros lot a été remporté au cours d'une partie, les chances de remporter le gros lot au cours de la partie suivante sont exactement les mêmes. Également, les pertes antérieures n'ont aucune incidence sur les probabilités des parties à venir.

Le taux de retour moyen théorique aux joueurs est entre 92,41% et 96,03% dépendamment du nombre de numéros sélectionnés. Ce taux de retour représente le rendement moyen attendu à long terme du jeu, calculé par un laboratoire de tests indépendant et certifié. Toutes défectuosités annulent jeu et paiement.

Toute partie en cours depuis plus de 35 jours sera annulée, et la mise correspondante sera remboursée.